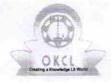

## eVidyalaya Half Yearly Report

Department of School & Mass Education, Govt. of Odisha

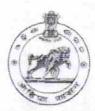

| School Name: SSD GIRLS HS KOTRAGUDA |  |  |  |
|-------------------------------------|--|--|--|
| Block :<br>NANDAHANDI               |  |  |  |
|                                     |  |  |  |

| general_info                                         |                         |
|------------------------------------------------------|-------------------------|
| Half Yearly Report No                                | 5                       |
| Half Yearly Phase                                    | 1                       |
| > Implementing Partner                               | IL&FS ETS               |
| Half Yearly Period from                              | 04/02/2016              |
| Half Yearly Period till                              | 10/01/2016              |
| » School Coordinator Name                            | SWARNA LATA<br>PATTNAIK |
| Leaves taken for the following                       | Month                   |
| » Leave Month 1                                      | April                   |
| » Leave Days1                                        | 0                       |
| » Leave Month 2                                      | May                     |
| » Leave Days2                                        | 0                       |
| » Leave Month 3                                      | June                    |
| » Leave Days3                                        | 0                       |
| » Leave Month 4                                      | July                    |
| » Leave Days4                                        | 0                       |
| » Leave Month 5                                      | August                  |
| » Leave Days5                                        | 0                       |
| » Leave Month 6                                      | September               |
| » Leave Days6                                        | 3                       |
| » Leave Month 7                                      | October                 |
| » Leave Days7                                        | 0                       |
| Equipment Downtime Deta                              | ails                    |
| » Equipment are in working condition?                | Yes                     |
| » Downtime > 4 Working Days                          | No                      |
| » Action after 4 working days are over for Equipment |                         |
| Training Details                                     |                         |
| » Refresher training Conducted                       | Yes                     |
| » Refresher training Conducted Date                  | 04/08/2016              |
| » If No; Date for next month                         |                         |

| » e Content installed?                                                                                                    | Yes                                        |
|----------------------------------------------------------------------------------------------------|--------------------------------------------|
| » SMART Content with Educational software?                                                                                                    | Yes                                        |
| » Stylus/ Pens                                                                                                    | Yes                                        |
| » USB Cable                                                                                                    | Yes                                        |
| » Software CDs                                                                                                    | Yes                                        |
| » User manual                                                                                                    | Yes                                        |
| Recurring Service Details                                                                                                    |                                            |
| » Register Type (Faulty/Stock/Other Register)                                                                                                    | YES                                        |
| » Register Quantity Consumed                                                                                                    | 1                                          |
| » Blank Sheet of A4 Size                                                                                                    | Yes                                        |
| n A4 Blank Sheet Quantity Consumed                                                                                                    | 2200                                       |
| » Cartridge                                                                                                    | Yes                                        |
| » Cartridge Quantity Consumed                                                                                                    | 1                                          |
| » USB Drives                                                                                                    | Yes                                        |
| » USB Drives Quantity Consumed                                                                                                    | , 1                                        |
| » Blank DVDs Rewritable                                                                                                    | Yes                                        |
| » Blank DVD-RW Quantity Consumed                                                                                                    | 25                                         |
| » White Board Marker with Duster                                                                                                    | Yes                                        |
| » Quantity Consumed                                                                                                    | 6                                          |
| » Electricity bill                                                                                                    | Yes                                        |
| » Internet connectivity                                                                                                    | Yes                                        |
| » Reason for Unavailablity                                                                                                    |                                            |
| Electrical Meter Reading and Generator                                                                                                    | Meter Reading                              |
| » Generator meter reading                                                                                                    | 2708                                       |
| » Electrical meter reading                                                                                                    | 549                                        |
| Equipment replacement deta                                                                                                    | ails                                       |
| » Replacement of any Equipment by Agency                                                                                                    | No                                         |
| » Name of the Equipment                                                                                                    |                                            |
| Theft/Damaged Equipmen                                                                                                    | nt                                         |
| » Equipment theft/damage                                                                                                    | No                                         |
| » If Yes; Name the Equipment                                                                                                    |                                            |
| Lab Utilization details                                                                                                    |                                            |
| » No. of 9th Class students                                                                                                    | 60                                         |
| » 9th Class students attending ICT labs                                                                                                    | 60                                         |
| » No. of 10th Class students                                                                                                    | 55                                         |
|                                                                                                    | 55                                         |
| » 10th Class students attending ICT labs                                                                                                    | AND DESCRIPTION OF THE PARTY OF THE PARTY. |
| No. of hours for the following month lab h                                                                                                    |                                            |
|                                                                                                    |                                            |
| ANTIPOTO A CONTRACTOR OF THE PROPERTY OF THE PARTY OF THE PARTY OF THE | April                                      |
| » Hours1                                                                                                    | April<br>28                                |
| » Hours1<br>» Month-2                                                                                                    | April<br>28<br>May                         |
| » Hours1 » Month-2 » Hours2                                                                                                    | April<br>28<br>May<br>6                    |
| » Month-2                                                                                                    | April<br>28<br>May                         |

| » Month-4                                      | July          |
|------------------------------------------------|---------------|
| » Hours4                                       | 56            |
| » Month-5                                      | August        |
| » Hours5<br>» Month-6<br>» Hours6<br>» Month-7 | 56            |
|                                                | Septembe      |
|                                                | 56<br>October |
|                                                |               |
| Server & Node Downtime details                 |               |
| Server Downtime Complaint logged date1         |               |
| » Server Downtime Complaint Closure date1      |               |
| » Server Downtime Complaint logged date2       |               |
| » Server Downtime Complaint Closure date2      |               |
| » Server Downtime Complaint logged date3       |               |
| » Server Downtime Complaint Closure date3      | 1             |
| » No. of Non-working days in between           | 0             |
| » No. of working days in downtime              | 0             |
| Stand alone PC downtime details                |               |
| » PC downtime Complaint logged date1           |               |
| » PC downtime Complaint Closure date1          |               |
| » PC downtime Complaint logged date2           |               |
| » PC downtime Complaint Closure date2          |               |
| PC downtime Complaint logged date3             |               |
| PC downtime Complaint Closure date3            |               |
| No. of Non-working days in between             | 0             |
| » No. of working days in downtime              | 0             |
| UPS downtime details                           | THE RESERVE   |
| » UPS downtime Complaint logged date1          |               |
| » UPS downtime Complaint Closure date1         |               |
| » UPS downtime Complaint logged date2          |               |
| » UPS downtime Complaint Closure date2         |               |
| » UPS downtime Complaint logged date3          |               |
| » UPS downtime Complaint Closure date3         |               |
| No. of Non-working days in between             | 0             |
| No. of working days in downtime                | 0             |
| Genset downtime details                        |               |
| DPS downtime Complaint logged date1            |               |
| UPS downtime Complaint Closure date1           |               |
| UPS downtime Complaint logged date2            |               |
| UPS downtime Complaint Closure date2           |               |
| UPS downtime Complaint logged date3            |               |
| UPS downtime Complaint Closure date3           |               |
| No. of Non-working days in between             | 0             |
| No. of working days in downtime                | 0             |

## Integrated Computer Projector downtime details

| integrated computer i rojector downt          | inte details           |
|-----------------------------------------------|------------------------|
| » Projector downtime Complaint logged date1   |                        |
| » Projector downtime Complaint Closure date1  |                        |
| » Projector downtime Complaint logged date2   |                        |
| » Projector downtime Complaint Closure date2  |                        |
| » Projector downtime Complaint logged date3   |                        |
| » Projector downtime Complaint Closure date3  |                        |
| » No. of Non-working days in between          | 0                      |
| » No. of working days in downtime             | 0                      |
| Printer downtime details                      |                        |
| Printer downtime Complaint logged date1       |                        |
| » Printer downtime Complaint Closure date1    |                        |
| » Printer downtime Complaint logged date2     |                        |
| » Printer downtime Complaint Closure date2    |                        |
| » Printer downtime Complaint logged date3     |                        |
| » Printer downtime Complaint Closure date3    |                        |
| » No. of Non-working days in between          | 0                      |
| » No. of working days in downtime             | 0                      |
| Interactive White Board (IWB) downt           | ime details            |
| » IWB downtime Complaint logged date1         | A LONG TO A TOP        |
| » IWB downtime Complaint Closure date1        |                        |
| » IWB downtime Complaint logged date2         |                        |
| » IWB downtime Complaint Closure date2        |                        |
| » IWB downtime Complaint logged date3         |                        |
| » IWB downtime Complaint Closure date3        |                        |
| » No. of Non-working days in between          | 0                      |
| » No. of working days in downtime             | 0                      |
| Servo stabilizer downtime det                 | tails                  |
| » stabilizer downtime Complaint logged date1  |                        |
| » stabilizer downtime Complaint Closure date1 |                        |
| » stabilizer downtime Complaint logged date2  |                        |
| » stabilizer downtime Complaint Closure date2 |                        |
| » stabilizer downtime Complaint logged date3  |                        |
| » stabilizer downtime Complaint Closure date3 |                        |
| » No. of Non-working days in between          | 0                      |
| » No. of working days in downtime             | 0                      |
| Switch, Networking Components and other perip | heral downtime details |
| » peripheral downtime Complaint logged date1  |                        |
| » peripheral downtime Complaint Closure date1 |                        |
| » peripheral downtime Complaint logged date2  |                        |
| » peripheral downtime Complaint Closure date2 |                        |
| » peripheral downtime Complaint logged date3  |                        |
| » peripheral downtime Complaint Closure date3 |                        |
| » No. of Non-working days in between          | 0                      |
|                                               |                        |

Signature of Head Master/Mistress with Seal Govt. (SSD) Girls High School